# User Manual For AM2302 DHT22 temperature and humidity Sensor(ST1173)

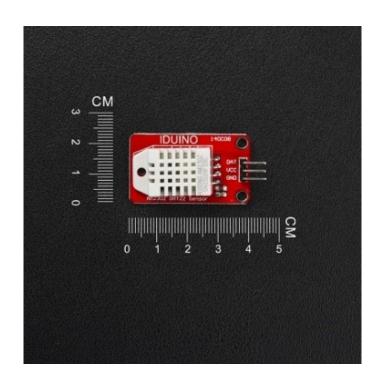

## **Description:**

AM2302 digital temperature and humidity module is a digital output signal containing a calibrated temperature and humidity combined sensor. It uses a dedicated digital modules capture technology and the temperature and humidity sensor technology to ensure that products with high reliability and excellent long-term stability. Sensor includes a capacitive humidity sensing element and a high-precision temperature measurement devices, and with a high-performance 8-bit microcontroller connected. Therefore, the product has excellent quality, fast response, anti-interference ability, high cost and other advantages. Ultra-small size, low power consumption, signal transmission distance up to 20 meters. Making it the best choice for all kinds of applications and even the most demanding applications.

# Specification

Dimension: 40 x 23mm

Weight: 4gVoltage: 5V

• Port: digital two-way single bus

• Temperature range: -40-80 °C ± 0.5 °C

• Humidity: 20-90% RH ± 2% RH

Platform: Arduino, SCM

• Need library: Adafruit DHT library

### Pinout:

| Pin | Description        |
|-----|--------------------|
| Vcc | Power supply 5V/DC |
| Gnd | Ground             |
| DAT | Digital signal pin |

# Example:

Wire connection as below:

```
Vcc----5V
                           Gnd-----Gnd
                            DAT-----D2
#include "DHT.h"
#define DHTPIN 2
#define DHTTYPE DHT22 // DHT 22 (AM2302)
DHT dht(DHTPIN, DHTTYPE);
void setup() {
 Serial.begin(9600);
 Serial.println("DHTxx test!");
 dht.begin();
}
void loop() {
 // Reading temperature or humidity takes about 250 milliseconds!
 // Sensor readings may also be up to 2 seconds 'old' (its a very slow
sensor)
 float h = dht.readHumidity();
 float t = dht.readTemperature();
 // check if returns are valid, if they are NaN (not a number) then something
went wrong!
 if (isnan(t) || isnan(h)) {
   Serial.println("Failed to read from DHT");
 } else {
   Serial.print("Humidity: ");
   Serial.print(h);
   Serial.print(" %\t");
   Serial.print("Temperature: ");
   Serial.print(t);
   Serial.println(" *C");
 }
```

### IDUINO for maker's life

### **Library download:**

https://github.com/adafruit/DHT-sensor-library

https://github.com/adafruit/Adafruit Sensor

# Reference:

https://learn.adafruit.com/dht